*Important Formulas of Cost Accounting Formulas...* 1/10

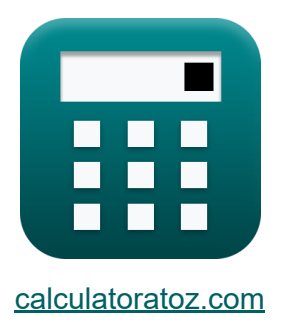

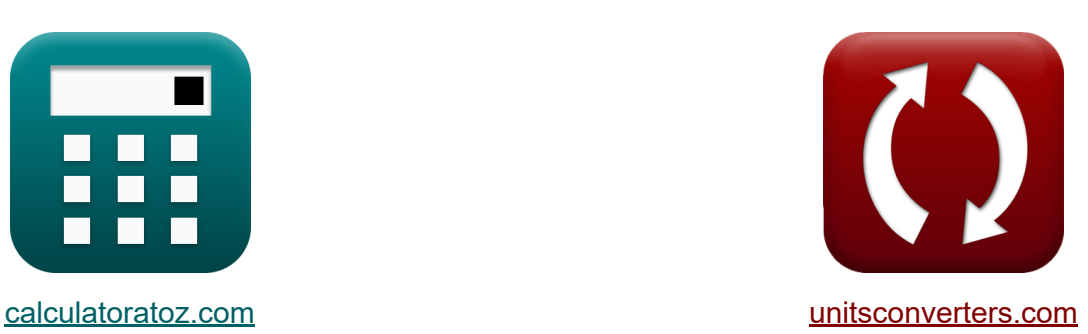

# **Wichtige Formeln der Kostenrechnung Formeln**

Beispiele!

[Rechner!](https://www.calculatoratoz.com/de) Beispiele! [Konvertierungen!](https://www.unitsconverters.com/de)

Lesezeichen **[calculatoratoz.com](https://www.calculatoratoz.com/de)**, **[unitsconverters.com](https://www.unitsconverters.com/de)**

Größte Abdeckung von Rechnern und wächst - **30.000+ Rechner!** Rechnen Sie mit einer anderen Einheit für jede Variable - **Eingebaute Einheitenumrechnung!**

Größte Sammlung von Maßen und Einheiten - **250+ Messungen!**

Fühlen Sie sich frei, dieses Dokument mit Ihren Freunden zu TEILEN!

*[Bitte hinterlassen Sie hier Ihr Rückkoppelung...](https://docs.google.com/forms/d/e/1FAIpQLSf4b4wDgl-KBPJGChMJCxFlqrHvFdmw4Z8WHDP7MoWEdk8QOw/viewform?usp=pp_url&entry.1491156970=%20Wichtige%20Formeln%20der%20Kostenrechnung%20Formeln)*

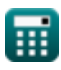

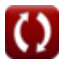

### **Liste von 16 Wichtige Formeln der Kostenrechnung Formeln**

### **Wichtige Formeln der Kostenrechnung**

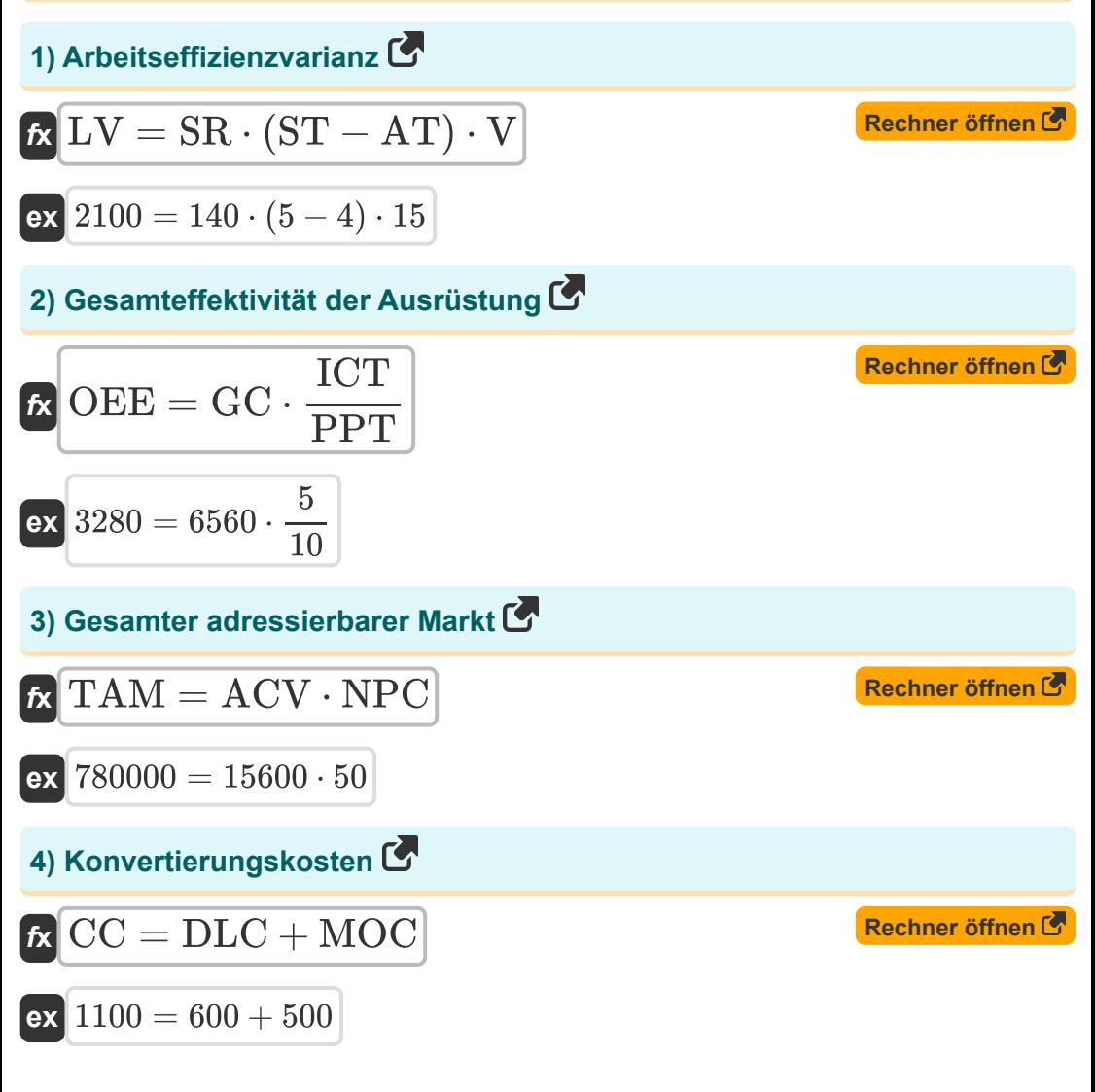

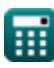

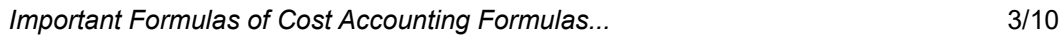

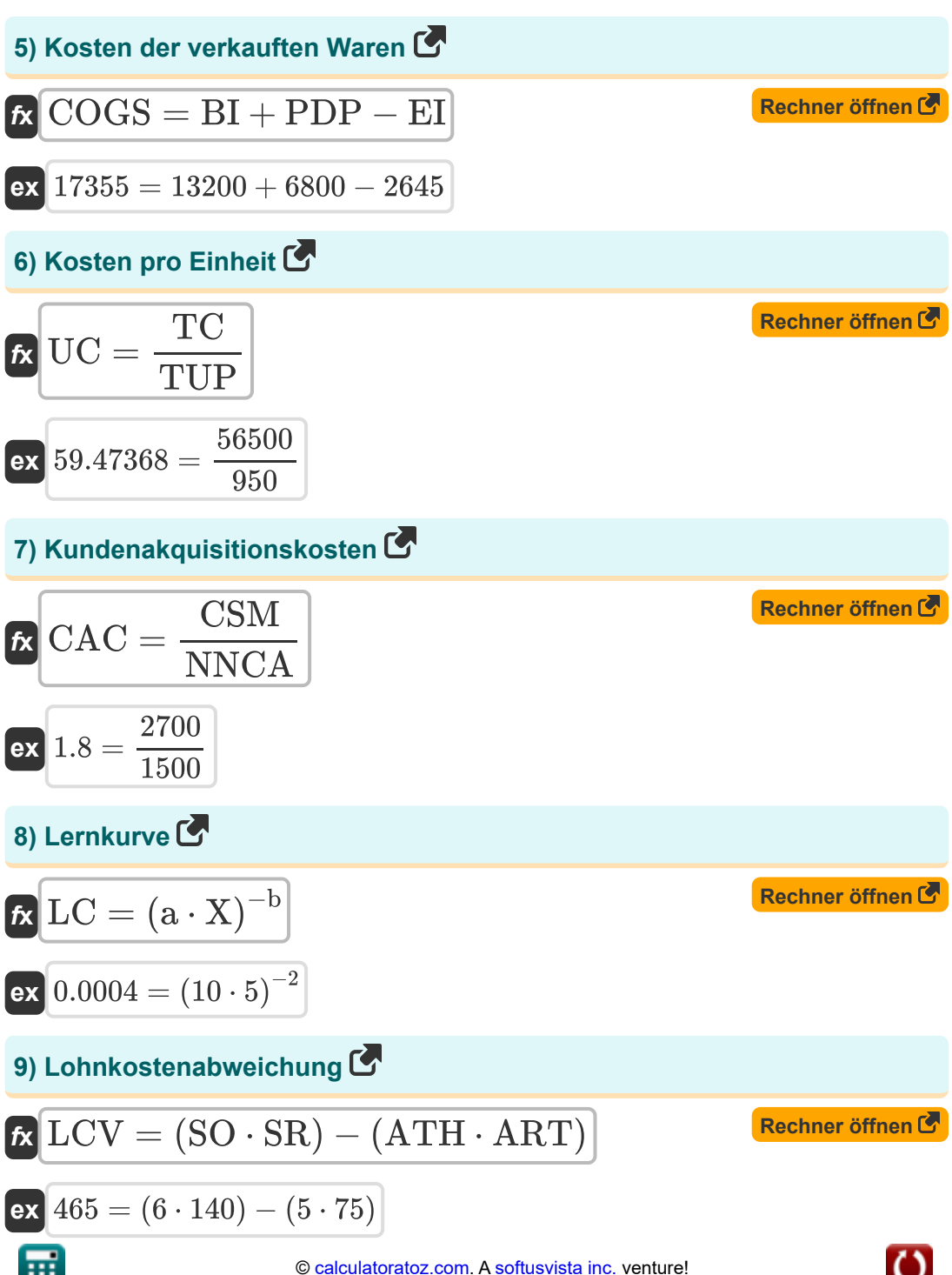

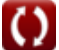

*Important Formulas of Cost Accounting Formulas...* 4/10

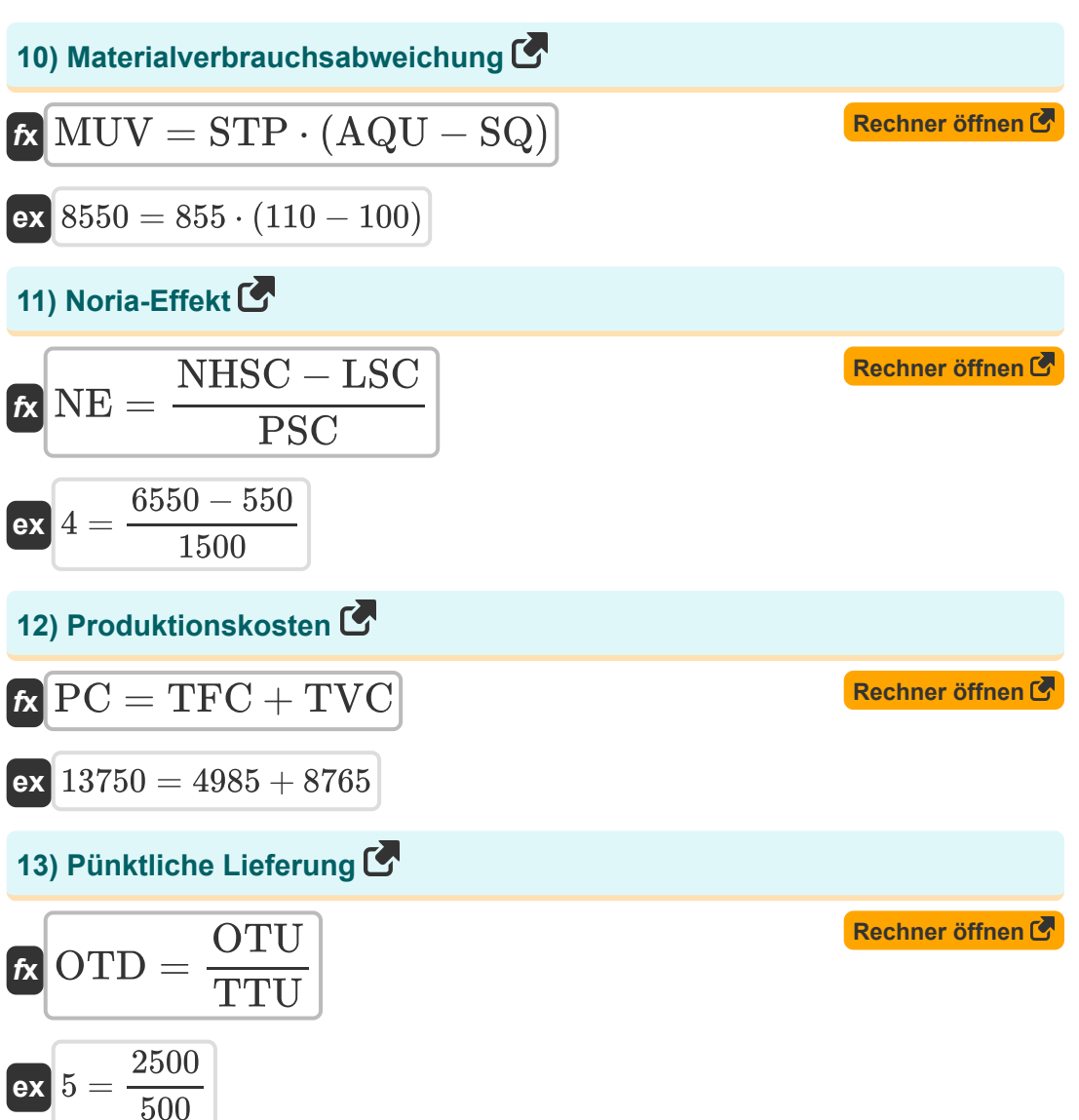

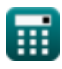

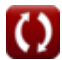

*Important Formulas of Cost Accounting Formulas...* 5/10

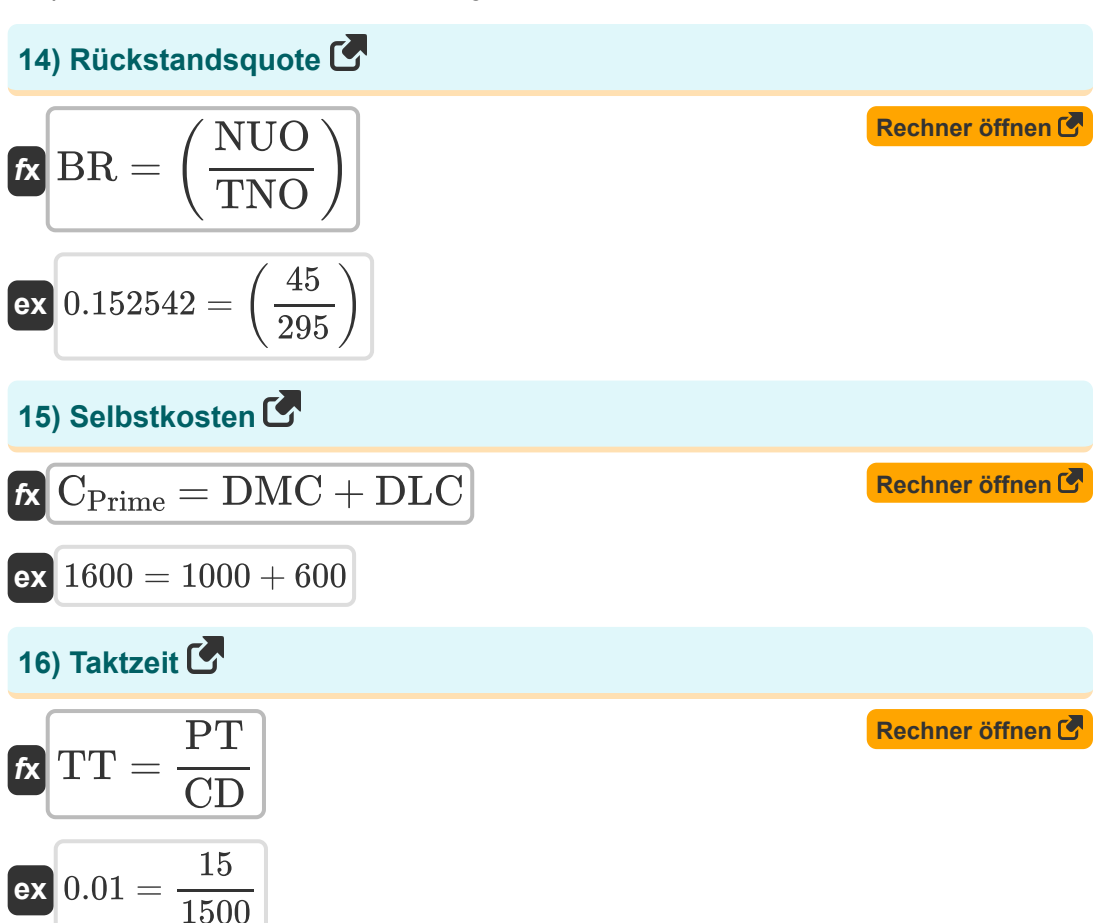

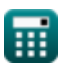

#### **Verwendete Variablen**

- **a** Zeitaufwand zur Herstellung der Anfangsmenge
- **ACV** Jährlicher Vertragswert pro Kunde
- **AQU** Tatsächliche Mengeneinheiten
- **ART** Tatsächlicher Kurs
- **AT** Genaue Uhrzeit
- **ATH** Tatsächliche Stunden
- **b** Lernkoeffizient
- **BI** Anfangsinventur  $\bullet$
- **BR** Rückstandsquote
- **CPrime** Selbstkosten
- **CAC** Kundenakquisitionskosten
- **CC** Konvertierungskosten
- **CD** Kundennachfrage
- **COGS** Kosten der verkauften Waren
- **CSM** Kosten für Vertrieb und Marketing
- **DLC** Direkte Arbeitskosten
- **DMC** Direkte Materialkosten  $\bullet$
- **EI** Endbestand
- **GC** Gute Zählung
- **ICT** Ideale Zykluszeit
- **LC** Lernkurve
- **LCV** Lohnkostenabweichung
- **LSC** Gehaltskosten für Aussteiger
- **LV** Arbeitseffizienzvarianz

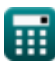

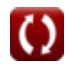

*Important Formulas of Cost Accounting Formulas...* 7/10

- **MOC** Fertigungsgemeinkosten
- **MUV** Materialverbrauchsabweichung  $\bullet$
- **NE** Noria-Effekt
- **NHSC** Gehaltskosten für Neueinstellungen  $\bullet$
- **NNCA** Anzahl der neu gewonnenen Kunden
- **NPC** Anzahl potenzieller Kunden  $\bullet$
- **NUO** Anzahl nicht zustellbarer Bestellungen
- **OEE** Gesamteffektivität der Ausrüstung  $\bullet$
- **OTD** Pünktliche Lieferung
- **OTU** Pünktliche Einheiten
- **PC** Produktionskosten
- **PDP** Käufe während des Zeitraums
- **PPT** Geplante Produktionszeit  $\bullet$
- **PSC** Bisherige Gehaltskosten
- **PT** Verfügbare Produktionszeit
- **SO** Standardstunden für tatsächliche Leistung
- **SQ** Standardmenge
- **SR** Normalsatz
- **ST** Standardzeit
- **STP** Standartpreis
- **TAM** Gesamter adressierbarer Markt
- **TC** Gesamtkosten
- **TFC** Fixkosten gesamt
- **TNO** Gesamtzahl der Bestellungen
- **TT** Taktzeit
- **TTU** Gesamteinheiten
- **TUP** Produzierte Einheiten insgesamt

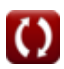

*Important Formulas of Cost Accounting Formulas...* 8/10

- **TVC** Gesamte variable Kosten
- **UC** Kosten pro Einheit
- **V** Varianz
- **X** Kumulative Anzahl von Chargen

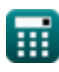

## **Konstanten, Funktionen, verwendete Messungen**

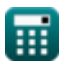

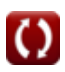

*Important Formulas of Cost Accounting Formulas...* 10/10

#### **Überprüfen Sie andere Formellisten**

**Bankwesen Formeln Eigenkapital Formeln Management von Finanzinstituten Fusionen und Übernahmen Formeln Finanzmodellierung und Bewertung Formeln Festverzinsliche Wertpapiere Formeln Investment Banking Formeln Darlehen Formeln Formeln Öffentliche Finanzen Formeln Strategisches Finanzmanagement Formeln Steuer Formeln** 

Fühlen Sie sich frei, dieses Dokument mit Ihren Freunden zu TEILEN!

#### **PDF Verfügbar in**

[English](https://www.calculatoratoz.com/PDF/Nodes/12811/Important-formulas-of-cost-accounting_en.PDF) [Spanish](https://www.calculatoratoz.com/PDF/Nodes/12811/Important-formulas-of-cost-accounting_es.PDF) [French](https://www.calculatoratoz.com/PDF/Nodes/12811/Important-formulas-of-cost-accounting_fr.PDF) [German](https://www.calculatoratoz.com/PDF/Nodes/12811/Important-formulas-of-cost-accounting_de.PDF) [Russian](https://www.calculatoratoz.com/PDF/Nodes/12811/Important-formulas-of-cost-accounting_ru.PDF) [Italian](https://www.calculatoratoz.com/PDF/Nodes/12811/Important-formulas-of-cost-accounting_it.PDF) [Portuguese](https://www.calculatoratoz.com/PDF/Nodes/12811/Important-formulas-of-cost-accounting_pt.PDF) [Polish](https://www.calculatoratoz.com/PDF/Nodes/12811/Important-formulas-of-cost-accounting_pl.PDF) [Dutch](https://www.calculatoratoz.com/PDF/Nodes/12811/Important-formulas-of-cost-accounting_nl.PDF)

*6/12/2024 | 7:14:09 AM UTC [Bitte hinterlassen Sie hier Ihr Rückkoppelung...](https://docs.google.com/forms/d/e/1FAIpQLSf4b4wDgl-KBPJGChMJCxFlqrHvFdmw4Z8WHDP7MoWEdk8QOw/viewform?usp=pp_url&entry.1491156970=%20Wichtige%20Formeln%20der%20Kostenrechnung%20Formeln)*

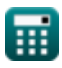

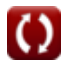